# Package 'Mychisq'

March 16, 2022

Type Package

Title Chi-Squared Test for Goodness of Fit and Independence Test

Version 0.1.3

Language en-US

Maintainer Atchanut Rattanalertnusorn <atchanut\_r@rmutt.ac.th>

Description The chi-squared test for goodness of fit and independence test.

License GPL-3

Encoding UTF-8

Imports stats,graphics

RoxygenNote 7.1.2

**Suggests** testthat  $(>= 3.0.0)$ 

Config/testthat/edition 3

#### NeedsCompilation no

Author Atchanut Rattanalertnusorn [cre, aut], Jiranan Choojai [aut], Chutima Philadee [aut], Kittipong Klinjan [aut], Issaraporn Thiamsorn [aut]

# Repository CRAN

Date/Publication 2022-03-16 11:10:02 UTC

# R topics documented:

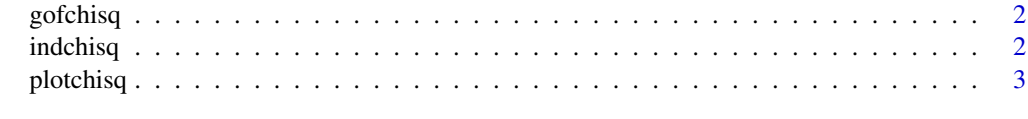

**Index** [4](#page-3-0)

<span id="page-1-0"></span>

# Description

This function is the goodness of fit test

## Usage

 $gofchisq(x, p, conf.level = 0.95)$ 

# Arguments

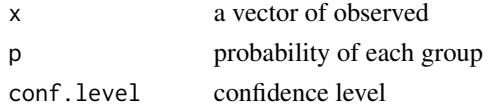

# Value

output for goodness of fit test

# References

Chernoff, H.; Lehmann, E. L.(1954) <doi:10.1214/aoms/1177728726>.

# Examples

x=c(12,9,10,7,12) prob=c(1/5,1/5,1/5,1/5,1/5) #1:1:1:1:1 gofchisq(x=x,p=prob)

indchisq *Independence test*

# Description

This function is for independence test

# Usage

 $indchisq(0, conf.level = 0.95)$ 

# Arguments

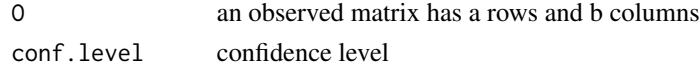

#### <span id="page-2-0"></span>plotchisq 3

# Value

output for independence test

# References

Plackett, R. L. (1983). <doi:10.2307/1402731>.

# Examples

```
v <- c(80,60,150,50,40,20)
X<- matrix(v,ncol=2,byrow = TRUE) # 3x2
indchisq(X)
```
# plotchisq *Plot of Chi-squared distribution*

# Description

The plot of Chi-squared distribution with k degrees of freedom

# Usage

plotchisq(df = 8)

# Arguments

df degrees of freedom

# Value

The figure of Chi-squared distribution with k degrees of freedom

# Examples

plotchisq(df=10)

# <span id="page-3-0"></span>Index

gofchisq, [2](#page-1-0)

indchisq, [2](#page-1-0)

plotchisq, [3](#page-2-0)